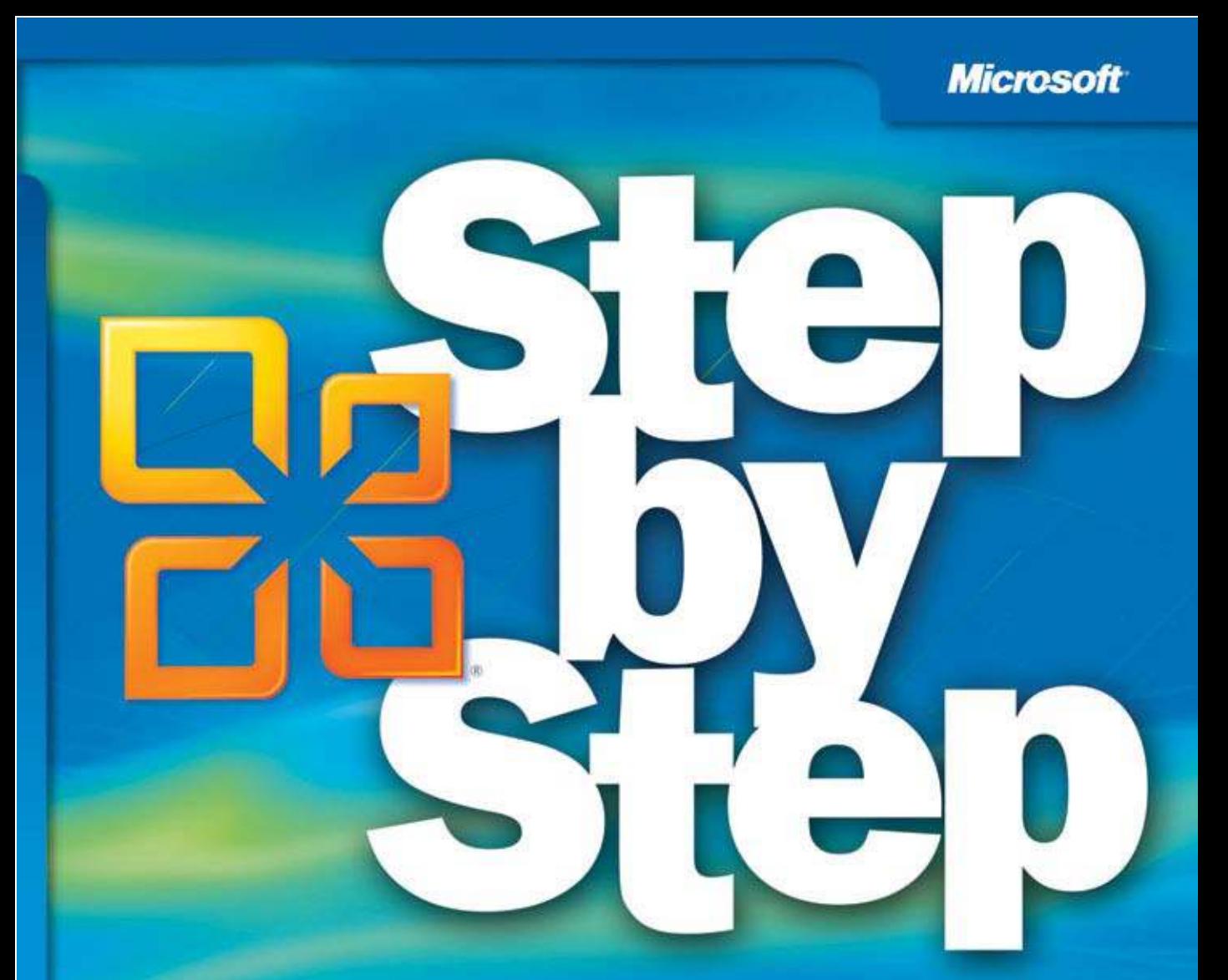

# Microsoft **Office Professional 2010**

Build exactly the skills you need. Learn at the pace you want.

Joyce Cox, Joan Lambert, and Curtis Frye

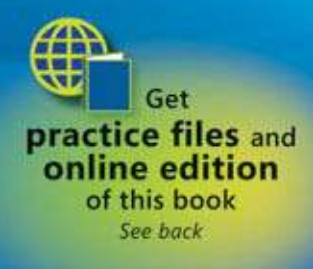

## **Contents**

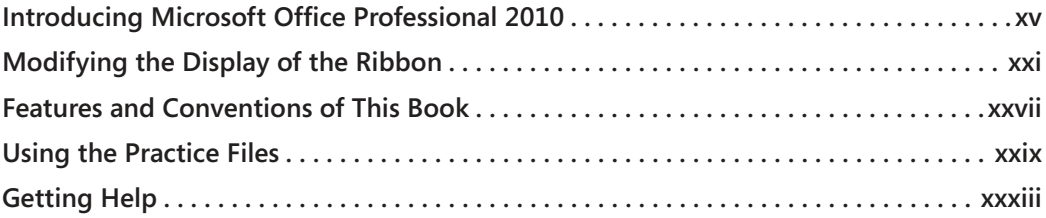

#### **Part 1 Microsoft Ofice Professional 2010**

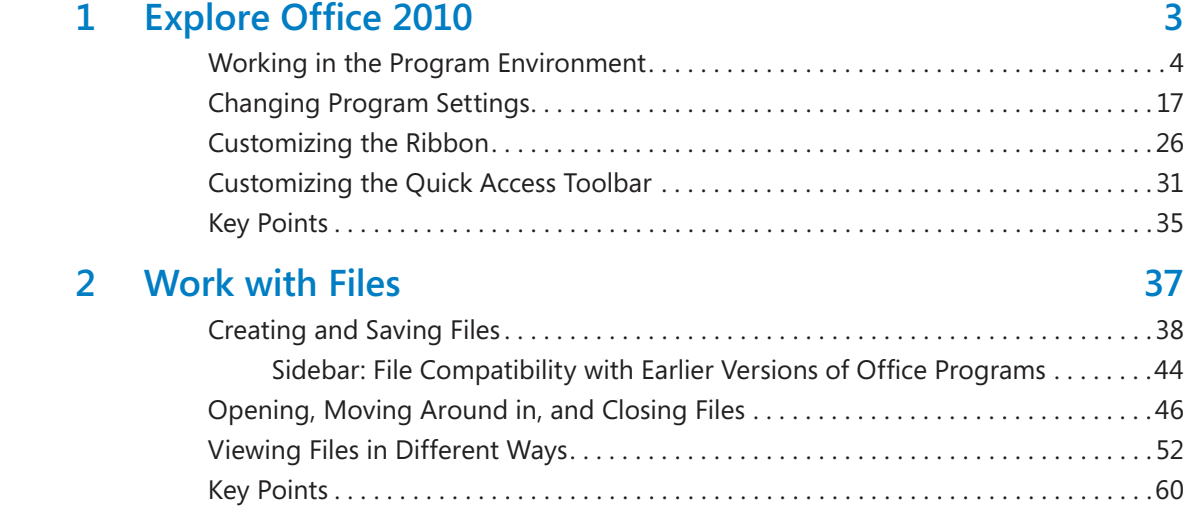

**What do you think of this book? We want to hear from you!** 

**Microsoft is interested in hearing your feedback so we can continually improve our books and learning resources for you. To participate in a brief online survey, please visit:** 

**microsoft.com/learning/booksurvey**

#### **Part 2 Microsoft Word 2010**

#### **13 Edit and Proofread Text 63**

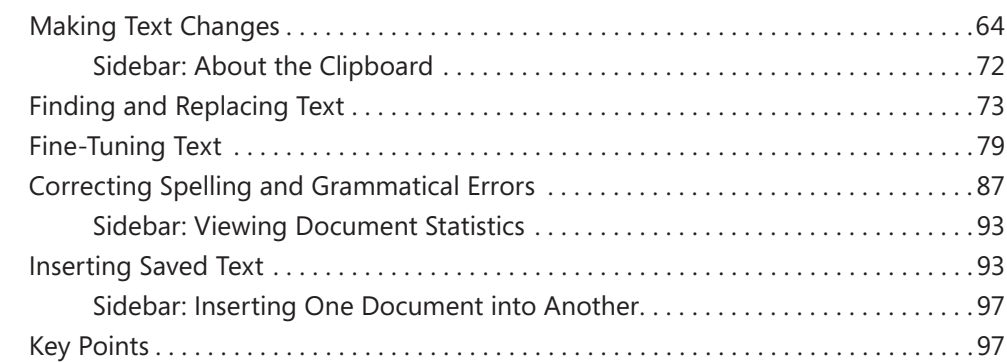

#### **4 Change the Look of Text 99**

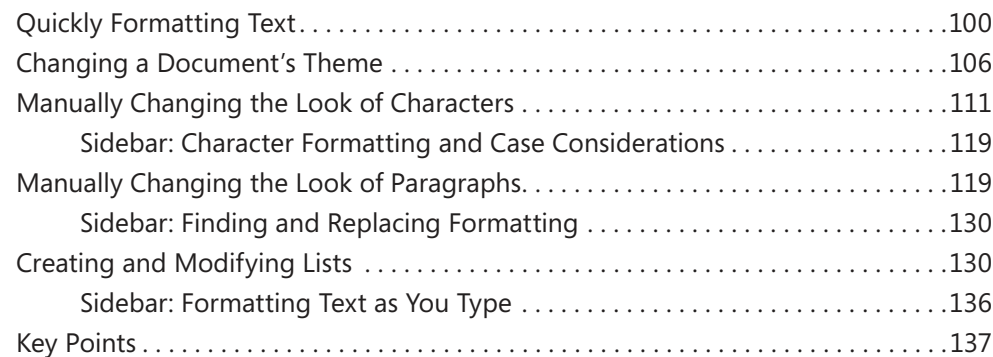

### **5 Organize Information in Columns and Tables 139** Presenting Information in Columns . . . . . . . . . . . . . . . . . . . . . . . . . . . . . . . . . . . . . . . .140

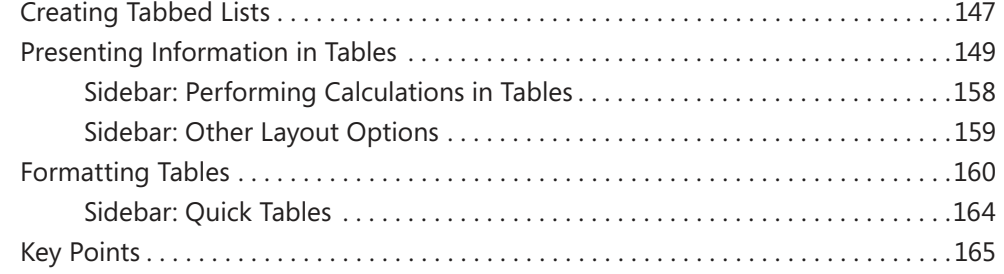

#### **6 Add Simple Graphic Elements 167**

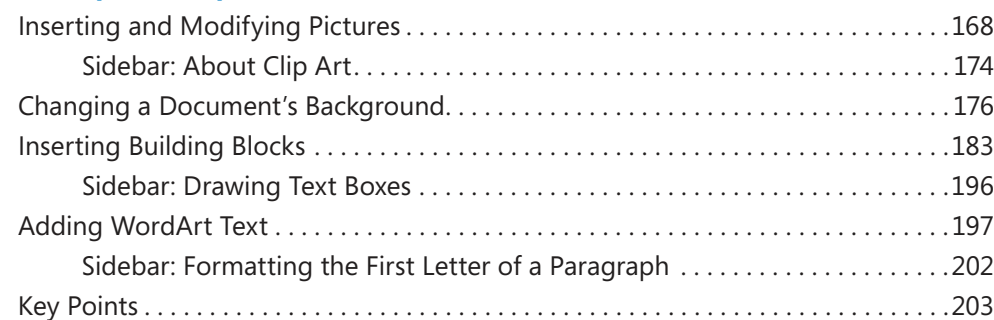

#### **7 Preview, Print, and Distribute Documents 205**

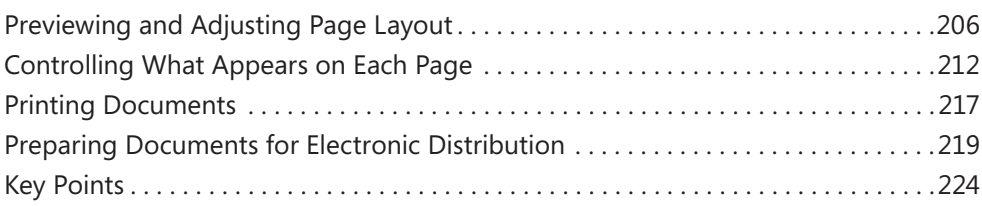

#### **Part 3 Microsoft Excel 2010**

#### **8 Set Up a Workbook 227**

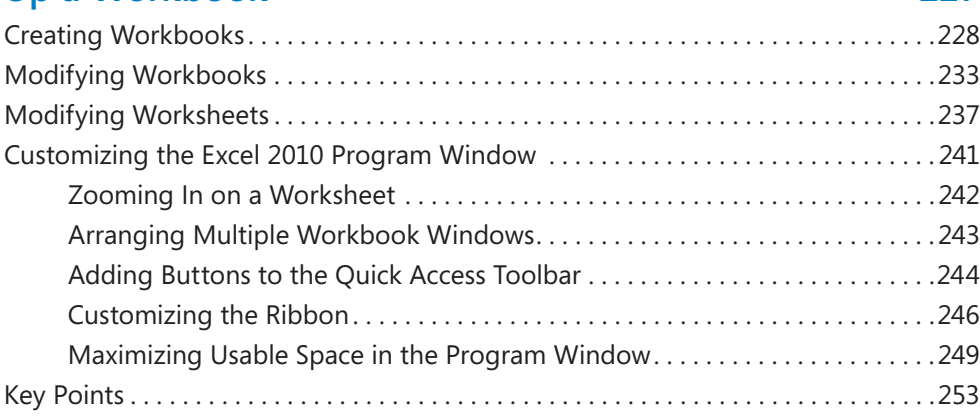

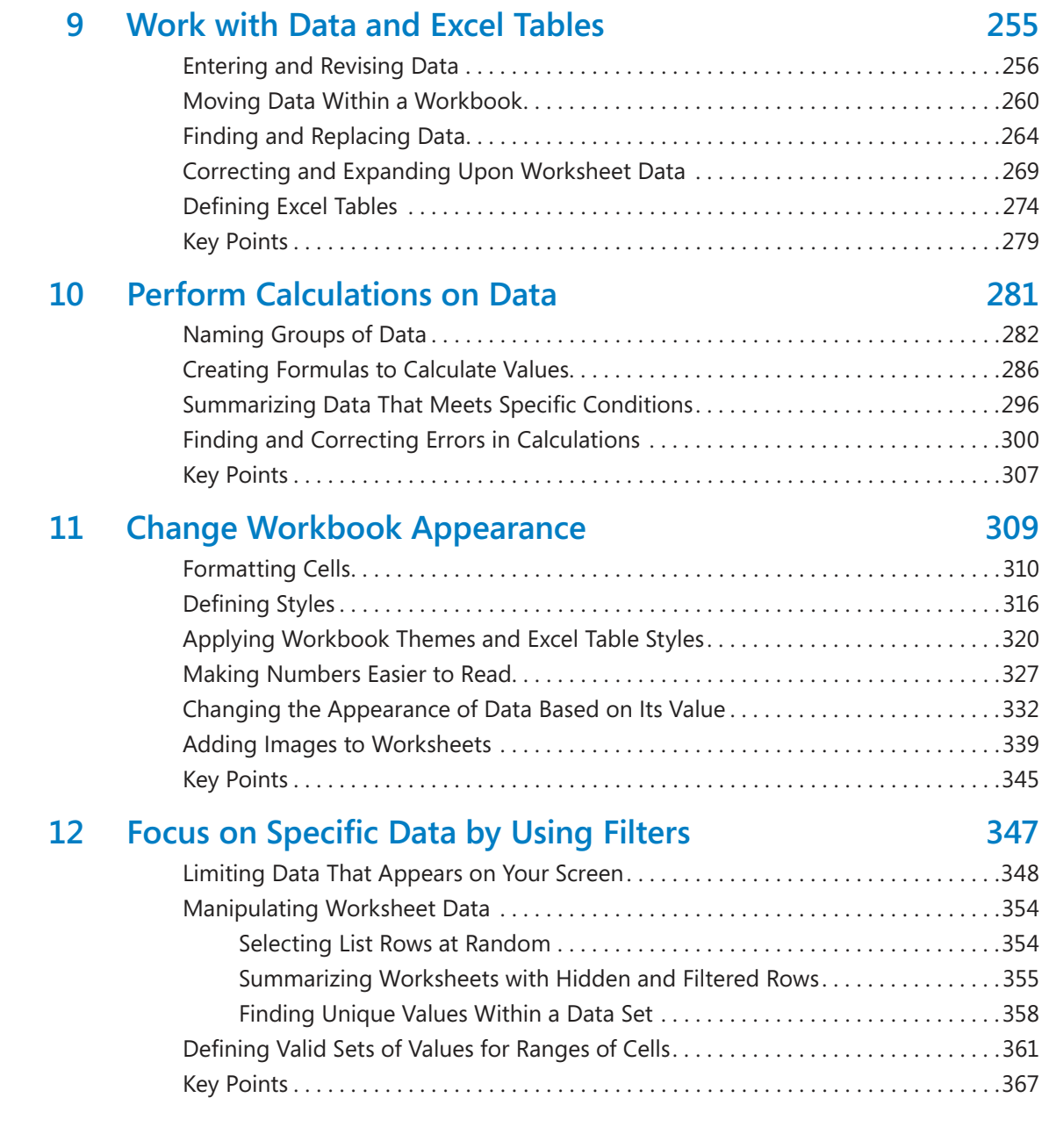

#### **Part 4 Microsoft PowerPoint 2010**

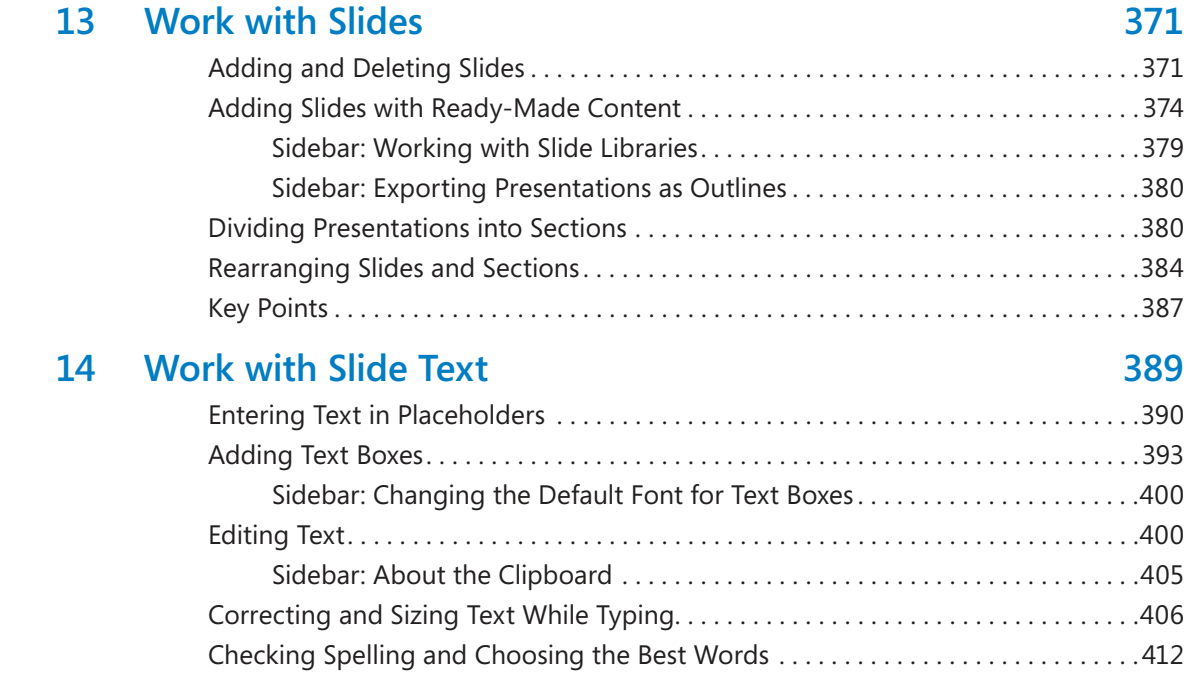

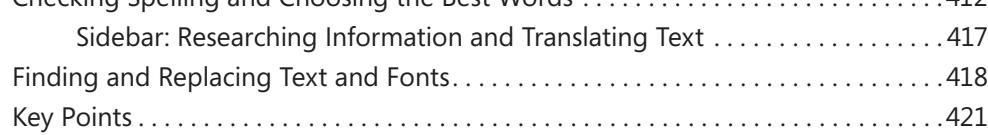

#### **15 Format Slides 423**

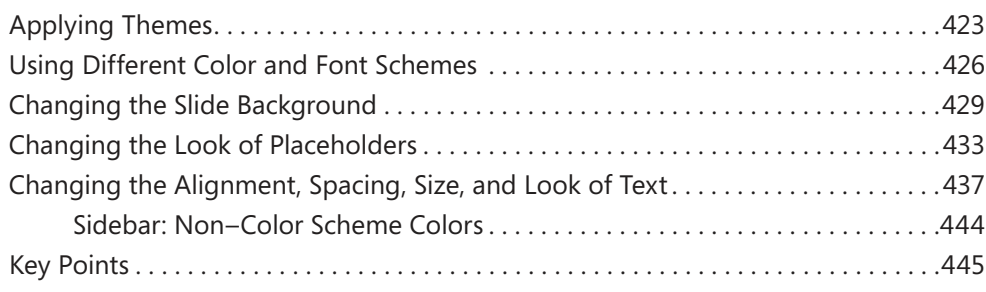

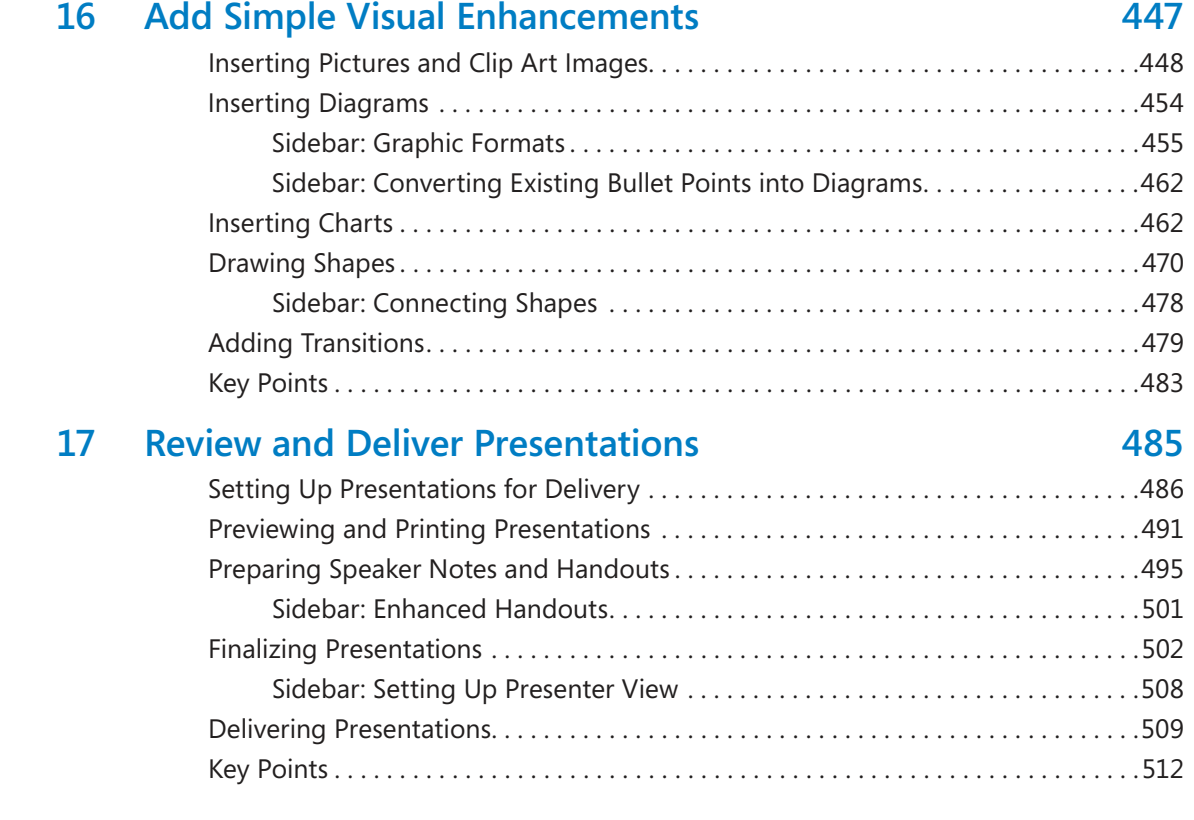

### **Part 5 Microsoft OneNote 2010**

### **18 Explore OneNote 2010 515**

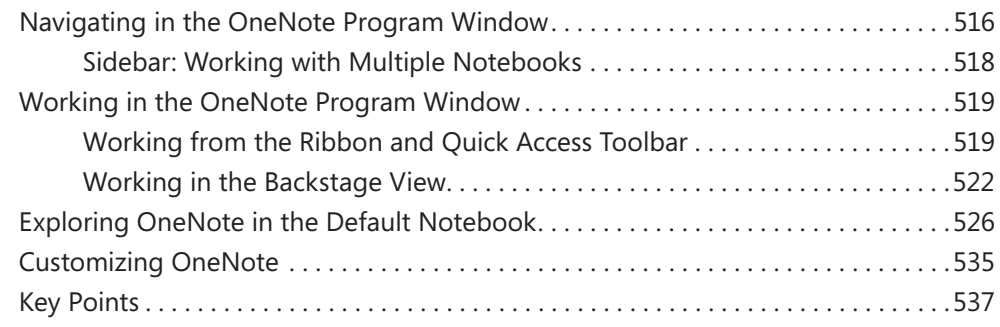

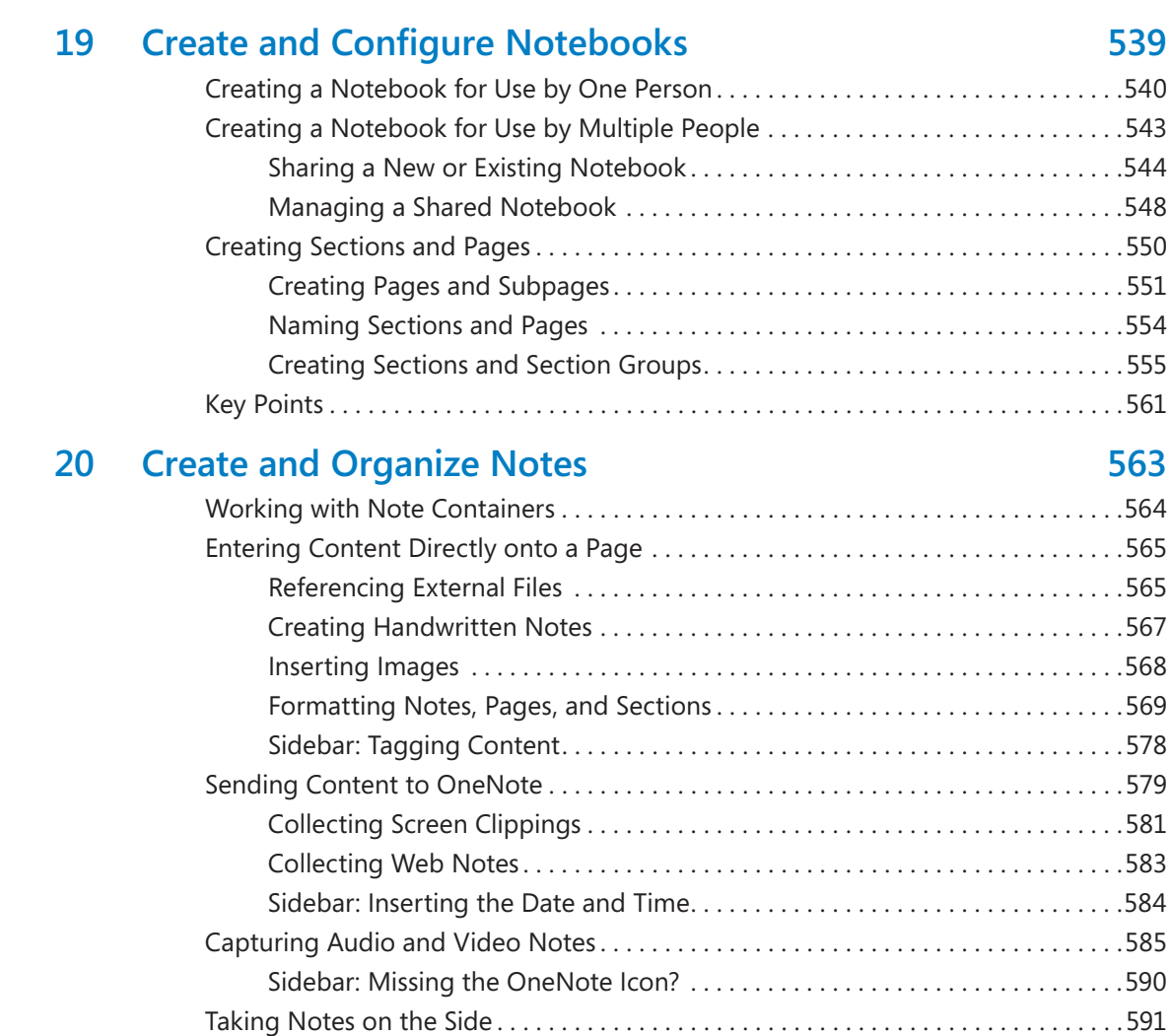

Sidebar: Collecting Information Outside of OneNote.....................593 Key Points . . . . . . . . . . . . . . . . . . . . . . . . . . . . . . . . . . . . . . . . . . . . . . . . . . . . . . . . . . . . . .594

### **Part 6 Microsoft Outlook 2010**

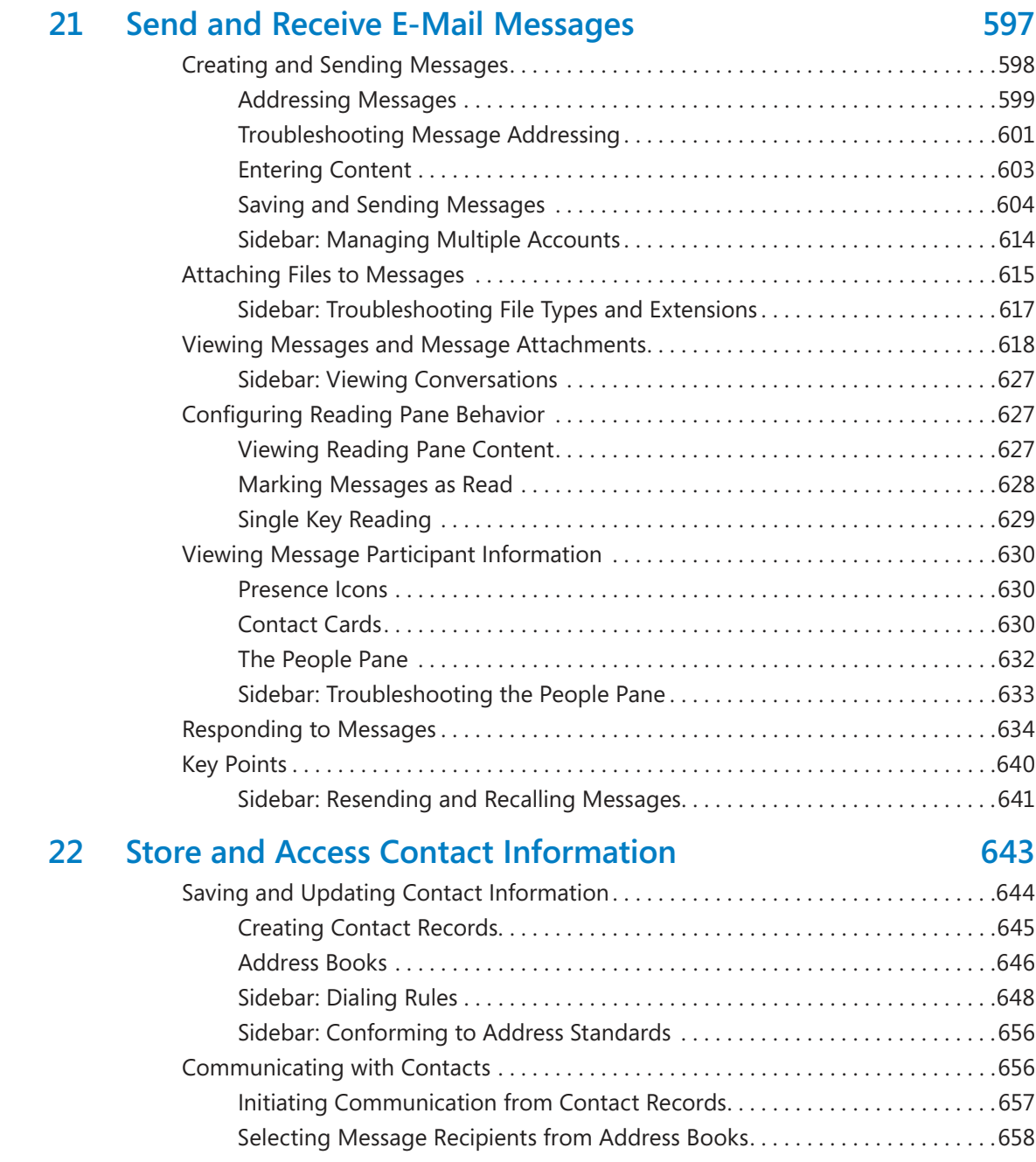

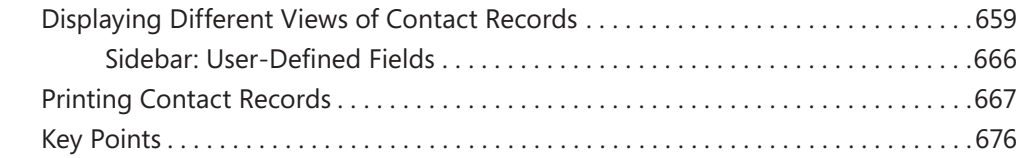

### **23 Manage Scheduling 679 679**

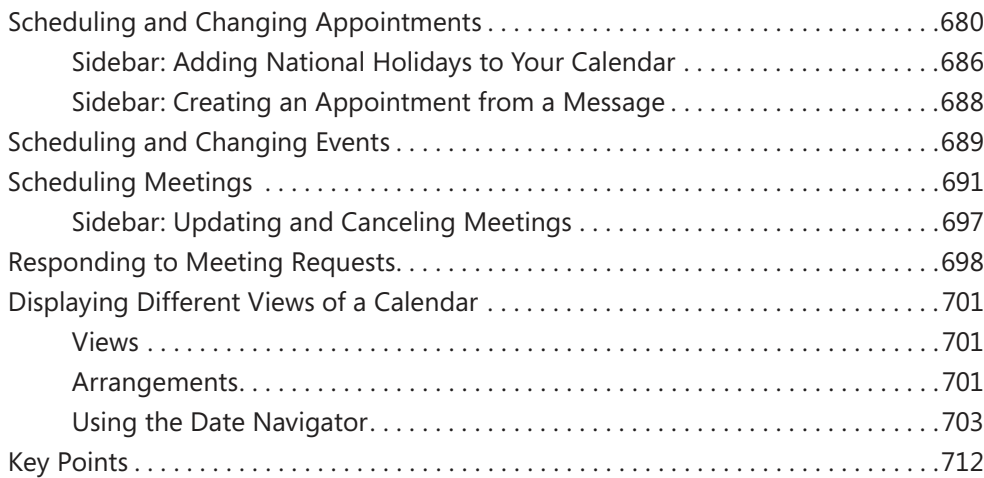

#### **24 Track Tasks 715**

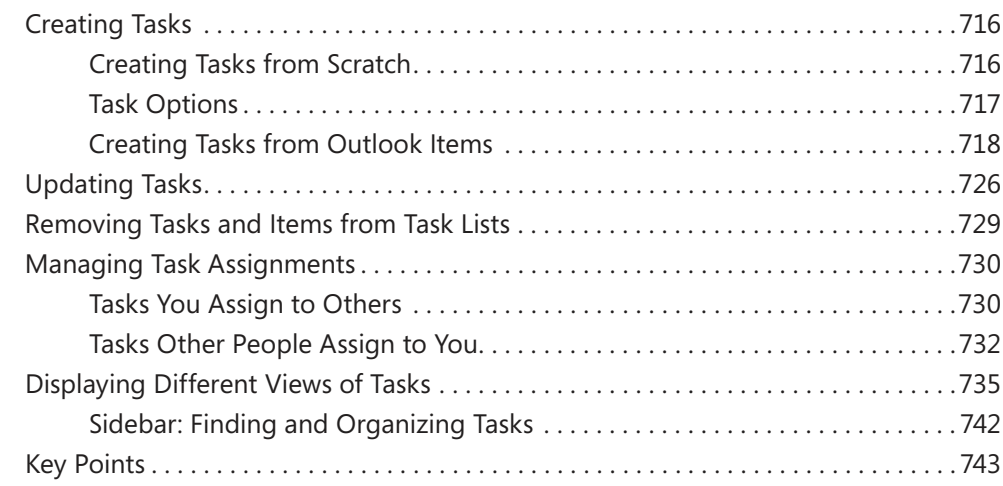

#### **Part 7 Microsoft Access 2010**

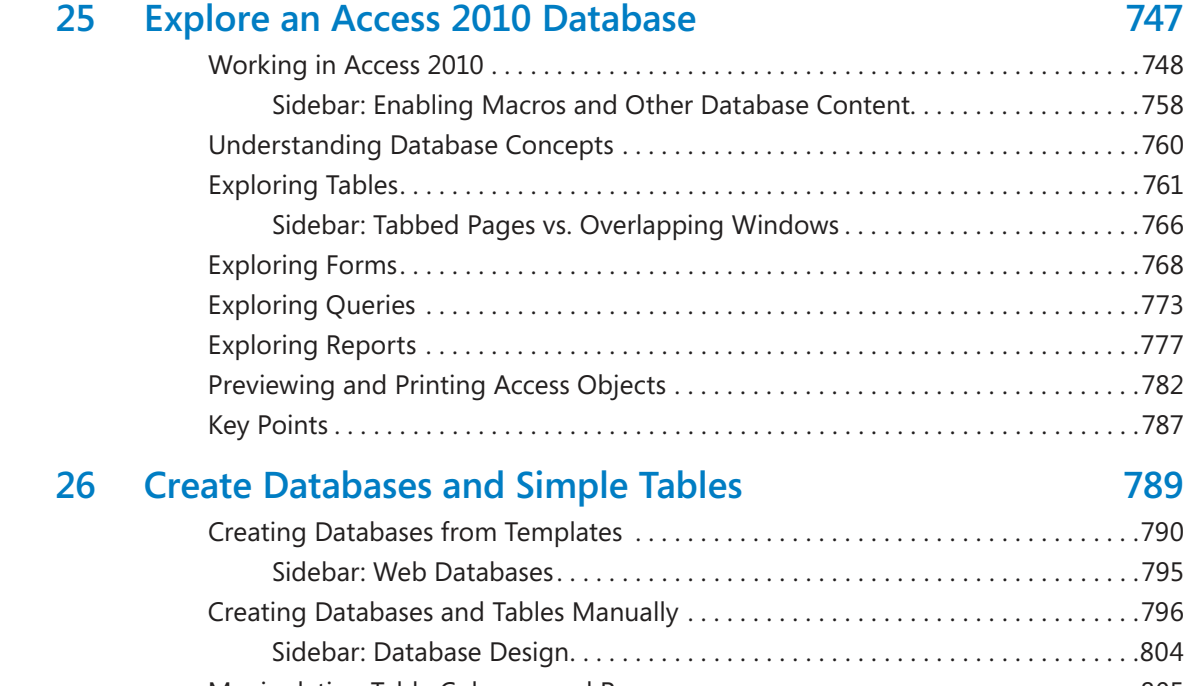

#### Manipulating Table Columns and Rows. . . . . . . . . . . . . . . . . . . . . . . . . . . . . . . . . . . . .805 Reining Table Structure . . . . . . . . . . . . . . . . . . . . . . . . . . . . . . . . . . . . . . . . . . . . . . . . . .808 Creating Relationships Between Tables . . . . . . . . . . . . . . . . . . . . . . . . . . . . . . . . . . . . .813 Key Points . . . . . . . . . . . . . . . . . . . . . . . . . . . . . . . . . . . . . . . . . . . . . . . . . . . . . . . . . . . . . .819

#### **27 Create Simple Forms 821**

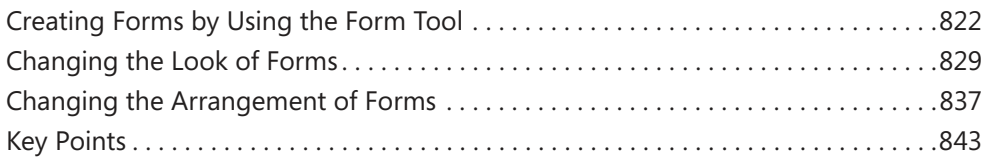

#### **28 Display Data** 845

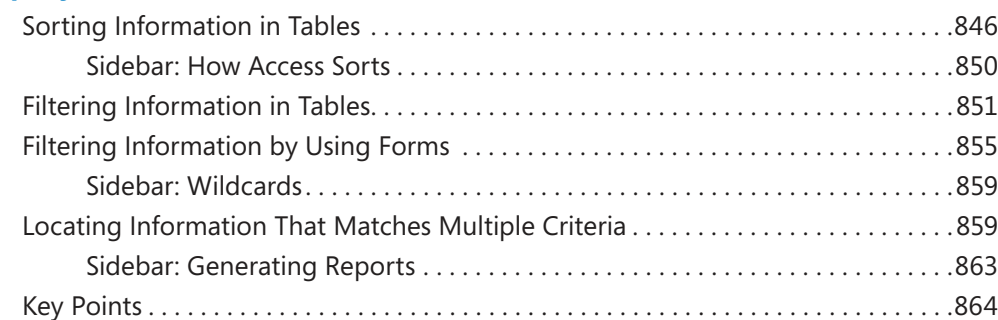

#### **Part 8 Microsoft Publisher 2010**

#### **29 Get Started with Publisher 2010 867**

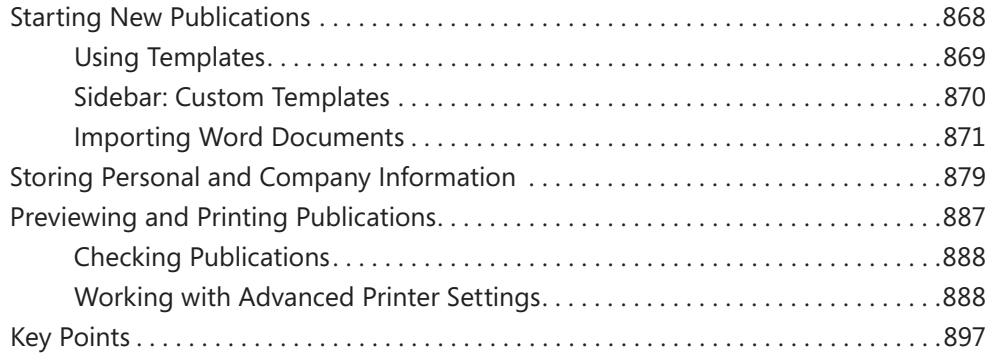

#### **30 Create Visual Interest 899**

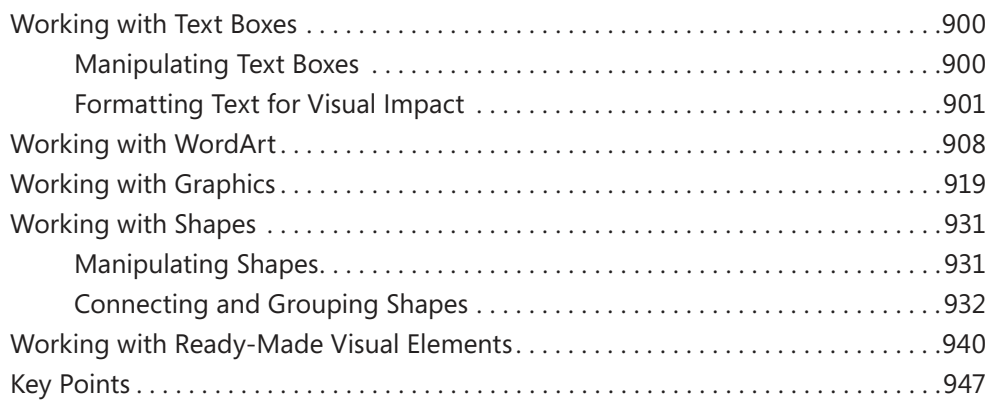

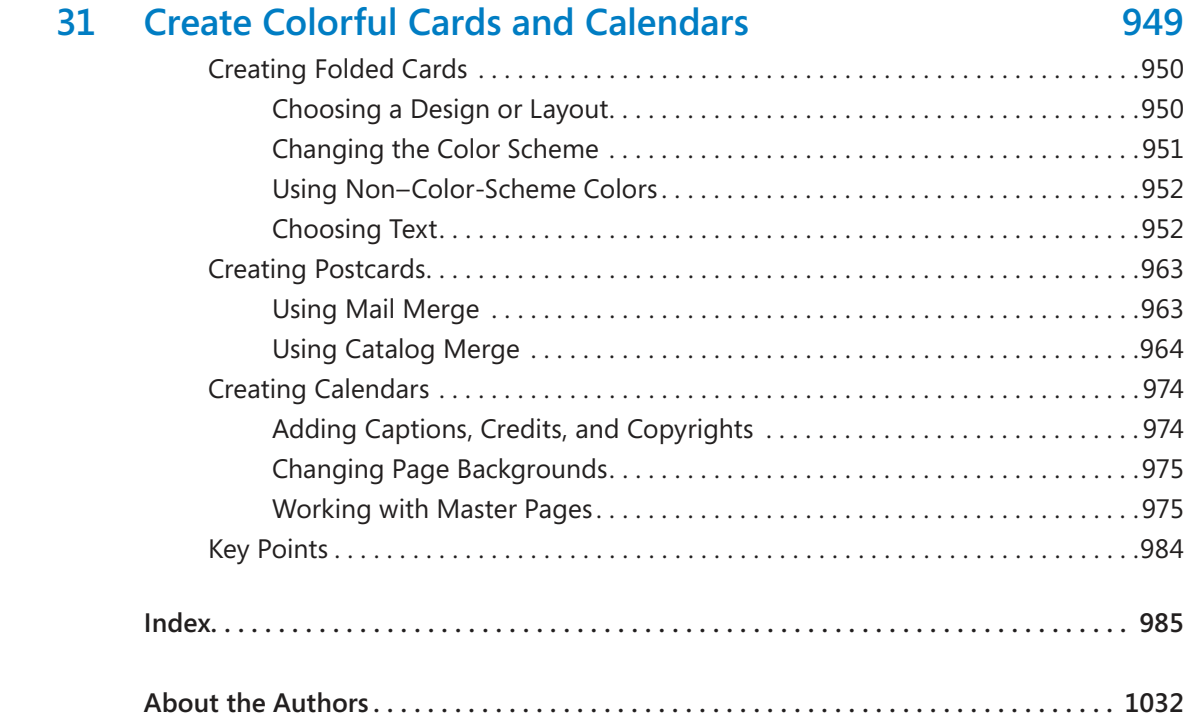

**What do you think of this book? We want to hear from you!** 

**Microsoft is interested in hearing your feedback so we can continually improve our books and learning resources for you. To participate in a brief online survey, please visit:** 

**microsoft.com/learning/booksurvey**